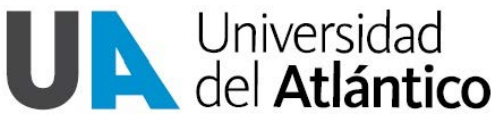

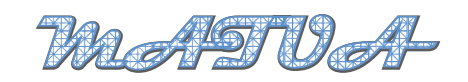

**Facultad de Ciencias Basicas ´**  $©Programa de Matemáticas$ Vol. I, Nº 1, (2014)

Revista Del Programa De Matematicas I (2014) 40–51 ´

# Simulación numérica por MDF para la solución de la ecuación diferencial parcial que modela el flujo de contaminantes de un acuífero

# Numerical simulation for MDF for solving the partial differential equation modeling the flow of contaminants from an aquifer

Diana C. Roca Arroyo<sup>1</sup>

<sup>1</sup>*Programa de Matem´aticas Universidad del Atl´antico, Colombia Email: dcroca@mail.uniatlantico.edu.co*

# Sonia Valbuena D.<sup>2</sup>

<sup>2</sup>*Programa de Matem´aticas Universidad del Atl´antico,, Colombia Email: soniabalbuena@mail.uniatlantico.edu.co*

*Received / Recibido: 2/10/2013. Accepted / Aceptado: 18/12/2013*

## **Resumen**

Mediante el método de diferencias finitas, MDF, daremos una buena aproximación numérica de la solución de la ecuación diferencial parcial que modela el flujo de contaminantes de un acuífero. Para esto, discretizamos el dominio y usando las aproximaciones adecuadas a las derivadas parciales de la ecuacion reescribiremos el problema como un ´ sistema algebraico de ecuaciones.

Examinaremos la efectividad de dos esquemas de diferencias finitas: un método explícito y el método de Crank-Nicolson para el problema a resolver, analizando su consistencia, estabilidad y convergencia. El problema se implementa computacionalmente haciendo uso de software científico.

*Palabras claves: MDF, acuífero, simulación, flujo hídrico, contaminantes.* 

## **Abstract**

By the method of finite differences, MDF, give a good numerical approximation of the solution of the partial differential equation modeling the flow of contaminants from an aquifer. For this, we discretize the domain and using appropriate approaches to the partial derivatives of the equation rewrite the problem as an algebraic system of equations. Examine the effectiveness of two finite difference schemes: an explicit method and the Crank-Nicolson method for the problem to be solved by analyzing their consistency, stability and convergence. The problem is computationally implemented using scientific software

*Keywords:* MDF, aquifer, simulation, water flow, contaminants.

# **1. Introduction**

Los acuíferos son formaciones geológicas naturales capaces de almacenar y transmitir agua susceptible de ser explotada en cantidades apreciables para atender diversas necesidades. Son de suma importancia, ya que representan para poblaciones con poco avance tecnológico un gran suministro de agua para el desarrollo de actividades diarias; estos contienen más del 95% del agua dulce disponible del planeta e incluso en muchas regiones son a menudo la única fuente de agua disponible. Ante esta situación, es de interés estudiar matemáticamente el comportamiento del agua en el interior de esta formacion´ geológica y para esto recurriremos a las herramientas que nos proporciona el análisis numérico.

## **2. M ´etodo de Diferencias Finitas**

El Método de Diferencias Finitas, está basado en las propiedades de los desarrollos de Taylor y en la definición de derivada y sus requerimientos son un dominio acotado y un alto grado de regularidad de la malla. Dicha malla esta formada por un conjunto de puntos llamados *nodos*, los cuales son el resultado de las intersecciones de las *n* familias de líneas rectas, para el caso de un espacio *n* dimensional. Escribir una EDP en diferencias finitas equivale a escribir una nueva ecuación algebraica evaluada en los puntos llamados nodos. La solucion en diferencias fini- ´ tas de una ecuación diferencial parcial se obtiene al reemplazar cada una de las derivadas parciales exactas en la ecuación diferencial por su correspondiente aproximación en diferencias finitas. Al aplicar la ecuación discretizada en cada punto de la malla se obtiene un sistema de ecuaciones denominado sistema de ecuaciones de diferencias finitas. Una vez resuelto el sistema de ecuaciones de diferencias finitas se obtiene el valor de la función en los nodos de la malla, es decir, que al emplear el metodo de diferencias fini- ´ tas se obtiene una solución aproximada discreta.

### **3. Planteamiento del Problema**

Sea  $\Omega \subseteq \mathbb{R}^2$ ,  $\Omega = [0, a] \times [0, b]$  un dominio con borde poligonal y sea *T* un intervalo de tiempo dado,  $T = (0, t)$ . El problema que modela los niveles piezométricos de un acuífero que ocupa una región  $Ω$ , esta dado por:

Hallar *h*, los niveles piezométricos del acuífero, tales que:

$$
\alpha \left( \frac{\partial^2 h}{\partial x^2} + \frac{\partial^2 h}{\partial y^2} \right) = \frac{\partial h}{\partial t} \tag{1}
$$

donde  $\alpha = \frac{K}{S}$  equivale al cociente entre la conductividad hidráulica (o permeabilidad del suelo) y el coeficiente específico de almacenamiento de agua y dicha ecuación satisface las siguientes condiciones iniciales y de frontera:

$$
h(0, y, t) = 0 \qquad \forall t \in T
$$
  
\n
$$
h(a, y, t) = 0 \qquad \forall t \in T
$$
  
\n
$$
h(x, 0, t) = 0 \qquad \forall t \in T
$$
  
\n
$$
h(x, b, t) = 0 \qquad \forall t \in T
$$
  
\n
$$
h(x, y, 0) = f(x, y) \qquad \forall x \in (0, a), y \in (0, b), t > 0
$$

#### **4. Esquema de Diferencias Finitas**

Sea  $h(x, y, t)$  la función que modela nuestro problema a resolver con variables espaciales *x* e *y* y una variable temporal *t*, con derivadas finitas y continuas. Supongamos ahora *y*, *t* fija, entonces  $h$  es una función dependiente de  $x$ , como  $h$  es una función que tiene derivadas finitas y continuas, si desarrollamos el teorema de Taylor para la función *h* alrededor del punto *x*, se tiene que:

$$
h(x + \Delta x) = h(x) + (\Delta x)h'(x) +
$$

$$
\frac{(\Delta x)^2}{2}h''(x) - \dots
$$
 (2)

y

$$
h(x - \Delta x) = h(x) - (\Delta x)h'(x) +
$$

$$
\frac{(\Delta x)^2}{2}h''(x) + \dots
$$
 (3)

Sumando (2) y (3) tenemos:

$$
h(x + \Delta x) + h(x - \Delta x) = 2h(x) +
$$

$$
(\Delta x)^2 h''(x) + \dots \quad (4)
$$

Si truncamos los términos de la serie de orden mayor que dos y despejando  $h''(x)$ , obtenemos:

$$
h''(x) \simeq \frac{1}{(\Delta x)^2} [h(x + \Delta x) - 2h(x) +
$$

$$
h(x - \Delta x)] \quad (5)
$$

A la anterior ecuación (5) se le conoce con el nombre de aproximación a la segunda derivada por diferencias centrales. De forma análoga como hicimos para la variable *x*, fijamos ahora *x* e *t* y hallamos una aproximación a segunda derivada de la función *h* con respecto a la variable *y*:

$$
h''(y) \simeq \frac{1}{(\Delta y)^2} [h(y + \Delta y) - 2h(y) +
$$
  

$$
h(y - \Delta y)] \quad (6)
$$

Finalmente, para la variable independiente *t*, se procede de la misma forma, fijando las variables *x* e *y*

$$
h'(t) \approx \frac{1}{\Delta t} [h(t + \Delta t) - h(t)] \tag{7}
$$

y tambien´

$$
h'(t) \approx \frac{1}{\Delta t} [h(t) - h(t - \Delta t)] \tag{8}
$$

Las cuales son las aproximaciones a la primera derivada de la función *h* correspondiente a la variable *t*.

# *4.1. Discretizaci´on del Dominio del Problema*

La discretización consiste en trasladar el problema continuo (complejo) a uno discreto más sencillo de resolver, esto es, reemplazar el dominio continuo del problema, Ω × *T*, por un dominio discreto llamado malla, esto es, con la discretización en vez de obtener el valor de la función *h* para cada punto del dominio (problema continuo), se calcula una aproximación de *h*,  $h_{i,j}^n$  en los nodos (*i*, *j*) organizados en una malla para un determinado tiempo *t*.

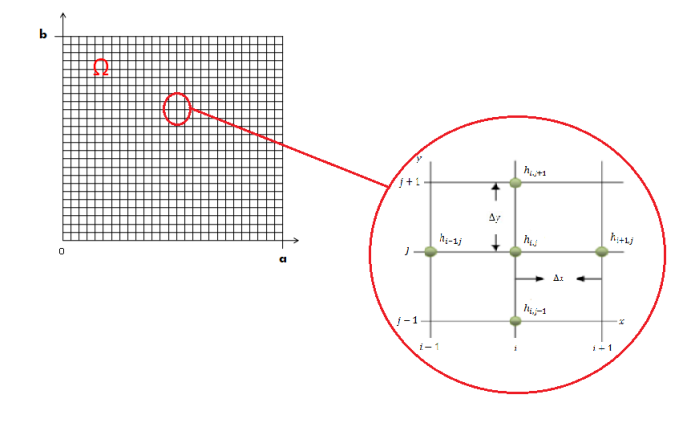

**Figura 1:** Malla del dominio  $\Omega$  para un tiempo  $t_0$ 

Utilizamos los subíndices *i*, *j* para designar las variables espaciales *x*, *y y* el supraíndice *n* para designar la variable temporal *t*. Como se ve en la figura, la malla de puntos es el resultado de subdividir el plano *x* − *y* en un conjunto de rectángulos de lados  $\Delta x$  y  $\Delta y$ , mediante líneas paralelas al eje *y*, definidas por  $x_i = i\Delta x$ , con  $i = 0, \pm 1, \pm 2, \ldots$  y lineas paralelas al eje *x* definidas por  $y_j = j\Delta y$ , para  $j = 0, \pm 1, \pm 2, \ldots$  y todo esto para un determinado tiempo *tn*. De modo que para un tiempo fijo en particular tendremos como resultado un conjunto de mallas tales como el de la figura (1) en donde aproximaremos el valor de la función *h* en cada nodo.

**Nota:** Para facilitar y simplificar la escritura, de ahora en adelante notaremos  $k_1 = \Delta x$ ,  $k_2 = \Delta y$ y *k*<sup>3</sup> = ∆*t*. Al evaluar *h* en los nodos usaremos

notaciones como  $h_{i,j}^n$ ,  $h_{i+1,j}^n$ , $h_{i,j-1}^n$ ,  $\dots$  para entender de que se trata de:

$$
h_{i,j}^n = h(x_i, y_j, t_n) = h(ik_1, jk_2, nk_3)
$$

De modo que podemos reescribir las ecuaciones (5), (6), (7) y (8)de la siguiente manera:

$$
\left(\frac{\partial^2 h}{\partial x^2}\right)_{i,j}^n \approx \frac{h_{i+1,j}^n - 2h_{i,j}^n + h_{i-1,j}^n}{(k_1)^2} \tag{9}
$$

$$
(\frac{\partial^2 h}{\partial y^2})_{i,j}^n \approx \frac{h_{i,j+1}^n - 2h_{i,j}^n + h_{i,j-1}^n}{(k_2)^2}
$$
 (10)

$$
\left(\frac{\partial h}{\partial t}\right)_{i,j}^{n+1} \approx \frac{h_{i,j}^{n+1} - h_{i,j}^n}{k_3} \tag{11}
$$

$$
\left(\frac{\partial h}{\partial t}\right)_{i,j}^n \approx \frac{h_{i,j}^n - h_{i,j}^{n-1}}{k_3} \tag{12}
$$

Una vez ya discretizadas las derivadas de la función *h* involucradas en la ecuación que modela el flujo hídrico de una acuífero, pasamos a hacer el reemplazo de dichas aproximaciones en la ecuacion a resolver, obteniendo asi los siguientes ´ esquemas de diferencias finitas.

### 4.2. Esquema de Diferencias Explícito

Al reemplazar  $(9)$ , $(10)$  y  $(11)$  en la ecuación  $(1)$ , y haciendo  $λ_1 = \frac{αΔt}{(Δx)^2}, λ_2 = \frac{αΔt}{(Δy)^2}$  y  $λ = λ_1 + λ_2$ obtenemos lo que se conoce como **Esquema de Diferencias Explícito:** 

$$
\lambda_1(h_{i+1,j}^n + h_{i-1,j}^n) + (1 - 2\lambda)h_{i,j}^n +
$$
  

$$
\lambda_2(h_{i,j+1}^n + h_{i,j-1}^n) = h_{i,j}^{n+1}
$$
 (13)

Dado el anterior esquema de diferencias, desarrollamos para así obtener el sistema matricial de ecuaciones, entonces para un tiempo  $t_{n+1} = t_1$ ,  $(n = 0)$  tenemos:

$$
h_{i,j}^1 = \lambda_1 (h_{i+1,j}^0 + h_{i-1,j}^0) + (1 - 2\lambda)h_{i,j}^0 +
$$
  

$$
\lambda_2 (h_{i,j+1}^0 + h_{i,j-1}^0)
$$
 (14)

donde  $h_{i,j}^0$  con  $i = 1, ..., r - 1$  y  $j = 1, ..., s - 1$ son valores previamente conocidos, dados por las condiciones iniciales y de frontera determinados en el problema. Si fijamos *j* = 1 para un tiempo  $t_1$  tenemos el siguiente sistema matricial:

$$
h_{i,1}^1 = \lambda_1 (h_{i+1,1}^0 + h_{i-1,1}^0) + (1 - 2\lambda)h_{i,1}^0 +
$$
  

$$
\lambda_2 (h_{i,2}^0 + h_{i,0}^0) \quad (15)
$$

entonces,  $\forall i = 1, ..., r - 1$ , tenemos:

$$
h_{1,1}^1 = \lambda_1 (h_{2,1}^0 + h_{0,1}^0) + (1 - 2\lambda)h_{1,1}^0 +
$$
  

$$
\lambda_2 (h_{1,2}^0 + h_{1,0}^0)
$$
  

$$
h_{2,1}^1 = \lambda_1 (h_{3,1}^0 + h_{1,1}^0) + (1 - 2\lambda)h_{2,1}^0 +
$$
  

$$
\lambda_2 (h_{2,2}^0 + h_{2,0}^0)
$$

$$
h_{3,1}^1 = \lambda_1 (h_{4,1}^0 + h_{2,1}^0) + (1 - 2\lambda)h_{3,1}^0 + \lambda_2 (h_{3,2}^0 + h_{3,0}^0)
$$
  
...

El anterior método de solución explícito se puede plantear matricialmente para un tiempo *t*1, con  $j = 1$  fijo como:

$$
\begin{bmatrix} h_{1,1}^1 \\ h_{2,1}^1 \\ h_{3,1}^1 \\ \vdots \\ h_{r-2,1}^1 \\ h_{r-1,1}^1 \end{bmatrix} = \lambda_2 \begin{bmatrix} h_{1,0}^0 \\ h_{2,0}^0 \\ h_{3,0}^0 \\ \vdots \\ h_{r-2,0}^0 \\ h_{r-1,0}^0 \end{bmatrix} + A \begin{bmatrix} h_{1,1}^0 \\ h_{2,1}^0 \\ h_{3,1}^0 \\ \vdots \\ h_{r-2,1}^0 \\ h_{r-1,1}^0 \end{bmatrix} + \lambda_2 \begin{bmatrix} h_{1,2}^0 \\ h_{2,2}^0 \\ \vdots \\ h_{3,2}^0 \\ \vdots \\ h_{r-2,2}^0 \\ h_{r-1,2}^0 \end{bmatrix}
$$

donde:

$$
A = \begin{bmatrix} (1-2\lambda) & \lambda_1 & \dots & \dots & 0 \\ \lambda_1 & (1-2\lambda) & \ddots & & \vdots \\ 0 & \lambda_1 & & \ddots & \vdots \\ \vdots & & \ddots & & 0 \\ \vdots & & & \ddots & (1-2\lambda) & \lambda_1 \\ 0 & & & & & \lambda_1 & (1-2\lambda) \end{bmatrix}
$$

es una matriz tridiagonal de coeficientes.

Si fijamos  $j = 2$  para un tiempo  $t_1$  tenemos el siguiente sistema matricial:

$$
h_{i,2}^1 = \lambda_1 (h_{i+1,2}^0 + h_{i-1,2}^0) + (1 - 2\lambda) h_{i,2}^0 +
$$
  

$$
\lambda_2 (h_{i,3}^0 + h_{i,1}^0) \quad (16)
$$

entonces,  $\forall i = 1, ..., r - 1$ , tenemos:

$$
h_{1,2}^{1} = \lambda_1 (h_{2,2}^{0} + h_{0,2}^{0}) + (1 - 2\lambda)h_{1,2}^{0} +
$$
  
\n
$$
\lambda_2 (h_{1,3}^{0} + h_{1,1}^{0})
$$
  
\n
$$
h_{2,2}^{1} = \lambda_1 (h_{3,2}^{0} + h_{1,1}^{0}) + (1 - 2\lambda)h_{2,2}^{0} +
$$
  
\n
$$
\lambda_2 (h_{2,3}^{0} + h_{2,1}^{0})
$$
  
\n
$$
h_{3,2}^{1} = \lambda_1 (h_{4,2}^{0} + h_{2,1}^{0}) + (1 - 2\lambda)h_{3,2}^{0} +
$$
  
\n
$$
\lambda_2 (h_{3,3}^{0} + h_{3,1}^{0})
$$
  
\n
$$
\vdots
$$

Análogamente podemos plantear matricialmente el anterior esquema para un tiempo *t*1, con  $j = 2$  fijo como:

$$
\begin{bmatrix} h_{1,2}^1 \\ h_{2,2}^1 \\ h_{3,2}^1 \\ \vdots \\ h_{r-2,2}^1 \\ h_{r-1,2}^1 \end{bmatrix} = \lambda_2 \begin{bmatrix} h_{1,1}^0 \\ h_{2,1}^0 \\ h_{3,1}^0 \\ \vdots \\ h_{r-2,1}^0 \\ h_{r-1,1}^0 \end{bmatrix} + A \begin{bmatrix} h_{1,2}^0 \\ h_{2,2}^0 \\ \vdots \\ h_{3,2}^0 \\ \vdots \\ h_{r-2,2}^0 \\ h_{r-1,2}^0 \end{bmatrix} + \lambda_2 \begin{bmatrix} h_{1,3}^0 \\ h_{2,3}^0 \\ \vdots \\ h_{3,3}^0 \\ \vdots \\ h_{r-2,3}^0 \\ h_{r-1,3}^0 \end{bmatrix}
$$

donde:

$$
A = \begin{bmatrix} (1 - 2\lambda) & \lambda_1 & \dots & \dots & 0 \\ \lambda_1 & (1 - 2\lambda) & \ddots & & \vdots \\ 0 & \lambda_1 & & & \vdots \\ \vdots & & \ddots & & 0 \\ \vdots & & & \ddots & (1 - 2\lambda) & \lambda_1 \\ 0 & & & & \lambda_1 & (1 - 2\lambda) \end{bmatrix}
$$

y así sucesivamente para  $j = 4, 5, ..., s − 1$ . De modo que para un tiempo  $t_1$  hemos hallado todos los valores de la función en cada uno de sus nodos, (*i*, *j*) para *i* = 1, ...,*r* − 1 y *j* = 1, ...,*s* − 1, a partir de los valores nodales de la función *h* para un tiempo *t*0, las cuales son conocidas puesto que son las condiciones iniciales y de frontera determinados para el problema.

Ahora para un tiempo  $t_{n+1} = t_2$ ,  $(n = 1)$  tenemos:

$$
h_{i,j}^2 = \lambda_1 (h_{i+1,j}^1 + h_{i-1,j}^1) + (1 - 2\lambda)h_{i,j}^1 +
$$
  

$$
\lambda_2 (h_{i,j+1}^1 + h_{i,j-1}^1)
$$
 (17)

donde

$$
h_{i,j}^1 = h_{x_i, y_j}^{t_1} \forall i = 1, ..., r - 1; j = 1, ..., s - 1
$$
  
\n
$$
h_{0,j}^1 = h_{x_0, y_j}^{t_1} \forall j = 0, ..., s; y \in [0, b]
$$
  
\n
$$
h_{r,j}^1 = h_{x_r, y_j}^{t_1} \forall j = 0, ..., s; y \in [0, b]
$$
  
\n
$$
h_{i,0}^1 = h_{x_i, y_0}^{t_1} \forall i = 0, ..., r; x \in [0, a]
$$
  
\n
$$
h_{i,s}^1 = h_{x_i, y_s}^{t_1} \forall i = 0, ..., r; x \in [0, a]
$$

son valores conocidos previamente obtenidos para el caso  $t_1$ . Si fijamos  $j = 1$  para un tiempo *t*<sup>2</sup> tenemos el siguiente sistema matricial:

$$
h_{i,1}^{2} = \lambda_{1}(h_{i+1,1}^{1} + h_{i-1,1}^{1}) + (1 - 2\lambda)h_{i,1}^{1} + \lambda_{2}(h_{i,2}^{1} + h_{i,0}^{1})
$$
 (18)

Procedemos de manera análoga como se hizo para un tiempo *t*1, desarrollamos el esquema para ∀*i* = 1, ...,*r* − 1 para cada *j*, con *j* = 1, ...,*s* − 1. De tal forma que para un tiempo  $t_2$  hallamos todos los valores de la función en cada uno de sus nodos, (*i*, *j*), a partir de los valores nodales de la función *h* para un tiempo *t*<sub>1</sub>.

Iteramos el mismo procedimiento para cada tiempo  $t_{n+1}$  con  $n = 0, 1, 2, 3, ..., m - 1$ , teniendo en cuenta que calculamos los valores de la función *h* para un tiempo  $t_{n+1}$  respectivo a partir de los valores de la función *h* para un tiempo  $t_n$  ya conocidos, entonces podemos expresar de forma general el sistema matricial para un tiempo *tn*+<sup>1</sup> respectivo de la siguiente forma:

$$
h_{i,j}^{(n+1)} = \lambda_2 h_{i,j-1}^{(n)} + A h_{i,j}^{(n)} + \lambda_2 h_{i,j+1}^{(n)}
$$
 (19)

donde *A* es una matriz tridiagonal definida a partir del desarrollo del sistema de ecuaciones obtenido para el tiempo *t<sup>n</sup>* correspondiente.

### *4.3. Esquema de Diferencias de Crank Nicolson*

Si promediamos el esquema de diferencias progresivas en el n-ésimo paso en t y el esquema de diferencias regresivas en el  $n + 1$ -ésimo paso en *t*, usando las aproximaciones (9),(10) y (12) en el nodo  $(i, j)$  para un tiempo  $n + 1$ , obtenemos el

# **Esquema de Diferencias Finitas Crank Nicol-**

**son**.

$$
-\frac{\lambda_1}{2} [h_{i+1,j}^{n+1} + h_{i-1,j}^{n+1}] + (1+\lambda)h_{i,j}^{n+1} -
$$
  
\n
$$
\frac{\lambda_2}{2} [h_{i,j+1}^{n+1} + h_{i,j-1}^{n+1}] = \frac{\lambda_1}{2} [h_{i+1,j}^n + h_{i-1,j}^n] +
$$
  
\n
$$
(1+\lambda)h_{i,j}^n + \frac{\lambda_2}{2} [h_{i,j+1}^n + h_{i,j-1}^n]
$$
 (20)

Para un tiempo  $t_{n+1} = t_1$ ,  $(n = 0)$  tenemos:

$$
-\frac{\lambda_2}{2}h_{i,j-1}^1 + \left[-\frac{\lambda_1}{2}h_{i-1,j}^1 + (1+\lambda)h_{i,j}^1 + \frac{\lambda_1}{2}h_{i+1,j}^1\right] - \frac{\lambda_2}{2}h_{i,j+1}^1 = \frac{\lambda_2}{2}h_{i,j-1}^0 + \frac{\lambda_1}{2}h_{i-1,j}^0 + \frac{\lambda_1}{2}h_{i+1,j}^0 + \frac{\lambda_2}{2}h_{i,j+1}^0
$$

$$
(1-\lambda)h_{i,j}^0 + \frac{\lambda_2}{2}h_{i+1,j}^0 + \frac{\lambda_2}{2}h_{i,j+1}^0
$$

donde:

$$
h_{i,j}^0 = h_{x_i, y_j}^{t_0} \ \forall i = 1, ..., r - 1; j = 1, ..., s - 1
$$
\n
$$
h_{0,j}^0 = h_{x_0, y_j}^{t_0} \ \forall j = 0, ..., s; y \in [0, b]
$$
\n
$$
h_{r,j}^0 = h_{x_r, y_j}^{t_0} \ \forall j = 0, ..., s; y \in [0, b]
$$
\n
$$
h_{i,0}^0 = h_{x_i, y_0}^{t_0} \ \forall i = 0, ..., r; x \in [0, a]
$$
\n
$$
h_{i,s}^0 = h_{x_i, y_s}^{t_0} \ \forall i = 0, ..., r; x \in [0, a]
$$

son valores previamente conocidos, dados por las condiciones iniciales y de frontera determinados en el problema. Si fijamos *j* = 1 para un tiempo  $t_1$  tenemos el siguiente sistema matricial:

$$
-\frac{\lambda_2}{2}h_{i,0}^1 - \frac{\lambda_1}{2}h_{i-1,1}^1 + (1+\lambda)h_{i,1}^1 + \frac{\lambda_1}{2}h_{i+1,1}^1
$$
  

$$
-\frac{\lambda_2}{2}h_{i,2}^1 = \frac{\lambda_2}{2}h_{i,0}^0 + \frac{\lambda_1}{2}h_{i-1,1}^0 + (1-\lambda)h_{i,1}^0 + \frac{\lambda_2}{2}h_{i+1,1}^0 + \frac{\lambda_2}{2}h_{i,2}^0
$$

entonces desarrollando el anterior sistema matricial ∀*i* = 1, ...,*r* − 1 obtenemos el siguiente esquema para un tiempo  $t_1$ , con  $j = 1$  fijo como:

$$
-\frac{\lambda_2}{2}\begin{bmatrix} h_{1,0}^1 \\ h_{2,0}^1 \\ h_{3,0}^1 \\ \vdots \\ h_{r-2,0}^1 \\ h_{r-1,0}^1 \end{bmatrix} + A \begin{bmatrix} h_{1,1}^1 \\ h_{2,1}^1 \\ h_{3,1}^1 \\ \vdots \\ h_{r-2,1}^1 \\ h_{r-1,1}^1 \end{bmatrix} - \frac{\lambda_2}{2} \begin{bmatrix} h_{1,2}^1 \\ h_{2,2}^1 \\ \vdots \\ h_{r-2,2}^1 \\ \vdots \\ h_{r-1,2}^1 \end{bmatrix} =
$$

$$
\frac{\lambda_2}{2}\begin{bmatrix} h_{1,0}^0 \\ h_{2,0}^0 \\ h_{3,0}^0 \\ \vdots \\ h_{r-2,0}^0 \\ h_{r-1,0}^0 \end{bmatrix} + B \begin{bmatrix} h_{1,1}^1 \\ h_{2,1}^1 \\ \vdots \\ h_{r-2,1}^1 \\ \vdots \\ h_{r-1,1}^1 \end{bmatrix} + \frac{\lambda_2}{2} \begin{bmatrix} h_{1,2}^0 \\ h_{2,2}^0 \\ \vdots \\ h_{r-2,2}^0 \\ \vdots \\ h_{r-1,2}^0 \end{bmatrix}
$$

donde:

$$
A = \begin{bmatrix} (1+\lambda) & -\frac{\lambda_1}{2} & 0 & \dots & \dots & 0 \\ -\frac{\lambda_1}{2} & (1+\lambda) & -\frac{\lambda_1}{2} & \ddots & & \vdots \\ 0 & -\frac{\lambda_1}{2} & (1+\lambda) & \ddots & \vdots \\ \vdots & \ddots & & & & 0 \\ \vdots & & & & \ddots & -\frac{\lambda_1}{2} & (1+\lambda) & -\frac{\lambda_1}{2} \\ 0 & \dots & \dots & 0 & -\frac{\lambda_1}{2} & (1+\lambda) \end{bmatrix}
$$

$$
B = \begin{bmatrix} (1-\lambda) & \frac{\lambda_1}{2} & 0 & \dots & \dots & 0 \\ \frac{\lambda_1}{2} & (1-\lambda) & \frac{\lambda_1}{2} & \ddots & & \vdots \\ 0 & \frac{\lambda_1}{2} & (1-\lambda) & & \ddots & \vdots \\ \vdots & \ddots & & & & 0 \\ \vdots & & & & & \frac{\lambda_1}{2} & (1-\lambda) & \frac{\lambda_1}{2} \\ \vdots & & & & & \frac{\lambda_1}{2} & (1-\lambda) & \frac{\lambda_1}{2} \\ 0 & & & & & & \frac{\lambda_1}{2} & (1-\lambda) \end{bmatrix}
$$

y así sucesivamente para *j* = 3, 4, 5, ..., *s* − 1. Para un tiempo  $t_{n+1} = t_2$ ,  $(n = 1)$  tenemos:

$$
-\frac{\lambda_2}{2}h_{i,j-1}^1 - \frac{\lambda_1}{2}h_{i-1,j}^1 + (1+\lambda)h_{i,j}^1 + \frac{\lambda_1}{2}h_{i+1,j}^1
$$
  

$$
-\frac{\lambda_2}{2}h_{i,j+1}^1 = \frac{\lambda_2}{2}h_{i,j-1}^0 + \frac{\lambda_1}{2}h_{i-1,j}^0 + (1-\lambda)h_{i,j}^0 + \frac{\lambda_2}{2}h_{i+1,j}^0 + \frac{\lambda_2}{2}h_{i,j+1}^0
$$

De modo que para un tiempo  $t_2$  hemos hallado todos los valores de la función en cada uno de sus nodos, (*i*, *j*), a partir de los valores nodales de la funcion´ *h* para un tiempo *t*1.

Iteramos el mismo procedimiento para cada tiempo *tn*+<sup>1</sup> con *n* = 0, 1, 2, 3, ..., *m* − 1, teniendo en cuenta que calculamos los valores de la funcion´ *h* para un tiempo *tn*+<sup>1</sup> respectivo a partir de los valores de la función *h* para un tiempo  $t_n$  ya conocidas, entonces podemos expresar de forma general el sistema matricial para un tiempo *tn*+<sup>1</sup> respectivo de la siguiente forma:

$$
-\frac{\lambda_2}{2}h_{i,j-1}^{(n+1)} + Ah_{i,j}^{(n+1)} - \frac{\lambda_2}{2}h_{i,j+1}^{(n+1)} =
$$

$$
\lambda_2 h_{i,j-1}^{(n)} + Bh_{i,j}^{(n)} + \lambda_2 h_{i,j+1}^{(n)} \quad (21)
$$

donde *A* y *B* son matrices tridiagonales definidas a partir del desarrollo del sistema de ecuaciones obtenido para el tiempo *t<sup>n</sup>* correspondiente.

### **5. Consistencia, Estabilidad y Convergencia**

### *5.1. Consistencia*

Definición 5.1. Dada una ecuación diferencial parcial *Ph* = *F* y un esquema de diferencias finitas *P*∆*h n <sup>i</sup>*,*<sup>j</sup>* = *F n i*,*j* , decimos que el esquema de diferencias finitas es un esquema consistente con la ecuación diferencial parcial si para cualquier función suave  $\phi$ (*x*, *y*, *t*),  $P\phi_{i,j}^n - P_{\Delta}\phi_{i,j}^n$  converge puntualmente a cero cuando *k*1, *k*<sup>2</sup> y *k*<sup>3</sup> convergen a cero.

Teorema 5.1. El esquema de diferencias Explícito (13) es un esquema consistente con la ecuación diferencial parcial  $h_t = \alpha(h_{xx} + h_{yy})$ .

*Demostración:* Sea φ una función suave. Definamos los siguientes operadores *Pφ* y *P*∆*φ n i*,*j* por

$$
P\phi = \phi_t - \alpha(\phi_{xx} + \phi_{yy})
$$

y

$$
P_{\Delta}\phi_{i,j}^{n} = \frac{\phi_{i,j}^{n+1} - \phi_{i,j}^{n}}{k_3} - \alpha(\frac{\phi_{i+1,j}^{n} - 2\phi_{i,j}^{n} + \phi_{i-1,j}^{n}}{k_1} + \frac{\phi_{i,j+1}^{n} - 2\phi_{i,j}^{n} + \phi_{i,j-1}^{n}}{k_2})
$$
(22)

Claramente  $\phi$  es una función de tres variables, *x*, *y*, *t*; si fijamos dos de sus variables podemos aplicar el teorema de Taylor, ya que *φ* es diferenciable por ser suave. En efecto, dejemos variando a *t*, fijando a *x*, *y* y apliquemos el teorema de

Taylor alrededor del punto (*i*, *j*, *n*), entonces obtenemos la siguiente aproximación evaluada en el punto  $(i, j, n + 1)$ :

$$
\phi_{i,j}^{n+1} = \phi_{i,j}^n + k_3 \phi_t \big|_{i,j}^n + O(k_3)^2
$$

Analogamente obtenemos las siguientes aproxi- ´ maciones para  $\phi_{i+1,j}^n$  y  $\phi_{i-1,j}^n$ , así:

$$
\phi_{i+1,j}^n = \phi_{i,j}^n + k_1 \phi_x \big|_{i,j}^n + \frac{(k_1)^2}{2} \phi_{xx} \big|_{i,j}^n + \frac{(k_1)^3}{3!} \phi_{xxx} \big|_{i,j}^n + O(k_1)^4
$$

$$
\phi_{i-1,j}^n = \phi_{i,j}^n - k_1 \phi_x \big|_{i,j}^n + \frac{(k_1)^2}{2} \phi_{xx} \big|_{i,j}^n - \frac{(k_1)^3}{3!} \phi_{xxx} \big|_{i,j}^n + O(k_1)^4
$$

y las aproximaciones para  $\phi_{i,j+1}^n$  y  $\phi_{i,j-1}^n$ , así:

$$
\phi_{i,j+1}^n = \phi_{i,j}^n + k_2 \phi_y \big|_{i,j}^n + \frac{(k_2)^2}{2} \phi_{yy} \big|_{i,j}^n + \frac{(k_2)^3}{3!} \phi_{yyy} \big|_{i,j}^n + O(k_2)^4
$$

$$
\phi_{i,j-1}^n = \phi_{i,j}^n - k_2 \phi_y \big|_{i,j}^n + \frac{(k_2)^2}{2} \phi_{yy} \big|_{i,j}^n - \frac{(k_2)^3}{3!} \phi_{yyy} \big|_{i,j}^n + O(k_2)^4
$$

donde *φx n*  $\int_{i,j'}^n \phi_y$ *n*  $\left| \begin{matrix} n \\ i,j' \end{matrix} \phi_t \right|$ *n i*,*j* , *φxx n i*,*j* , *φyy n i*,*j* , *φxxx n*  $\sum_{i,j}^n$ *φyyy n i*,*j* representan las derivadas de *φ* de primer, segundo y tercer orden con respecto a *x*, *y* y *t*. Como  $k_1$ ,  $k_2$  y  $k_3 \neq 0$ , tenemos:

$$
\frac{\phi_{i,j}^{n+1} - \phi_{i,j}^n}{k_3} = \phi_t \big|_{i,j}^n + O(k_3)
$$
 (23)

$$
\frac{\phi_{i+1,j}^n - 2\phi_{i,j}^n + \phi_{i-1,j}^n}{(k_1)^2} = \phi_{xx}^n \Big|_{i,j}^n + O(k_1)^2 \quad (24)
$$

$$
\frac{\phi_{i,j+1}^n - 2\phi_{i,j}^n + \phi_{i,j-1}^n}{(k_2)^2} = \phi_{yy}^n \big|_{i,j}^n + O(k_2)^2 \quad (25)
$$

Reemplazando (23), (24) y (25) en (22) tenemos

$$
P_{\Delta} \phi_{i,j}^{n} = \phi_{t} \Big|_{i,j}^{n} - \alpha \left( \phi_{xx} \Big|_{i,j}^{n} + \phi_{yy} \Big|_{i,j}^{n} \right) +
$$
  

$$
O(k_{1})^{2} + O(k_{2})^{2} + O(k_{3})
$$

Evaluando *P* $\phi$  en el punto (*ik*<sub>1</sub>, *jk*<sub>2</sub>, *nk*<sub>3</sub>), se tiene que

$$
P\phi_{i,j}^n - P_{\Delta}\phi_{i,j}^n = O(k_1)^2 + O(k_2)^2 + O(k_3)
$$

Ahora bien, si *k*1, *k*2, *k*<sup>3</sup> tienden a cero, entonces  $O(k_1)^2$ ,  $O(k_2)^2$ ,  $O(k_3)$  converge a cero.

Por lo anterior  $P\phi_{i,j}^n - P_{\Delta}\phi_{i,j}^n$  converge a cero, y por lo tanto el esquema de diferencias finitas explícito es consistente con la ecuación diferencial  $h_t = \alpha (h_{xx} + h_{yy}).$  $\Box$ 

**Teorema 5.2.** El esquema de diferencias finitas de Crank Nicolson (20) es un esquema consistente con la ecuación diferencial parcial  $h_t$  =  $\alpha(h_{xx} + h_{yy}).$ 

*Demostración:* Se sabe de la sección (4.3) que el esquema de diferencias finitas de crank nicolson es es el resultado de promediar los esquemas en diferencias finitas hacia adelante y hacia atrás. Tomando los promedios de esas aproximaciones en un procedimiento analogo al del teorema (5.1) ´ se tiene que el esquema de diferencias finitas de Crank Nicolson es consistente con la ecuacion´ diferencial  $h_t = \alpha(h_{xx} + h_{yy}).$  $\Box$ 

### *5.2. Estabilidad*

Definición 5.2. Análisis de estabilidad de Fourier

La condición de estabilidad de un esquema de diferencias finitas será satisfecho si la amplitud de cualquier error *ξ <sup>n</sup>* no crece con el tiempo, es decir la relación:

$$
|G| \equiv |\frac{\xi^{n+1}}{\xi^n}| \le 1
$$
 (26)

donde la cantidad G, definida:

$$
G = \frac{\xi^{n+1}}{\xi^n} \tag{27}
$$

es el denominado factor de amplificación del error, y está en función del intervalo de tiempo y de las particiones espaciales.

**Teorema 5.3.** El esquema de diferencias Explícito (13) es un esquema estable para  $\lambda \leq 1/2$ .

*Demostración:* Cualquier condición de estabilidad para el caso del esquema de diferencias Explícito puede ser determinado usando la expresión (28) en la ecuación de diferencias finitas.

$$
E_{\hat{i},j,n} = \xi^n e^{i\beta i k_1} e^{j\beta j k_2}
$$
 (28)

El cual representa en nuestro análisis, el comportamiento del error en un nodo arbitrario (*i*, *j*) para un tiempo arbitrario discreto *t*. De acuerdo al analisis de Fourier, cualquier error que se ´ obtenga durante el proceso de diferencias finitas es parte de la solución y también debe resolver la ecuación de diferencias finitas algebraica. Debido a que la ecuación en diferencias finitas es lineal, podemos considerar el error por separado. Luego (28) debe resolver (13), y al sustituir y simplificar la expresión finalmente obtenemos:

$$
\xi = 1 - 4 \left[ \lambda_1 \sin^2 \frac{(\beta k_1)}{2} - \lambda_2 \sin^2 \frac{(\beta k_2)}{2} \right]
$$

como  $sin^2(\theta) \leq 1$ , se tiene:

$$
\xi \leq 1 - 4\left[\lambda_1 - \lambda_2\right]
$$

Ahora por la condición de estabilidad dada en (26) se debe cumpler que:

$$
-1 \le 1 - 4[\lambda_1 - \lambda_2]
$$
  

$$
4(\lambda_1 + \lambda_2) \le 2
$$
  

$$
(\lambda_1 + \lambda_2) \le 1/2
$$
 (29)

De modo que si hacemos  $\lambda = \lambda_1 + \lambda_2$ , entonces *λ* ≤ 1/2, *λ*<sub>1</sub> ≤ 1/2 y *λ*<sub>2</sub> ≤ 1/2. La cual es la condición de estabilidad del método explícito.  $\Box$ 

**Teorema 5.4.** El esquema de diferencias finitas de Crank Nicolson (20) es un esquema estable para todo  $\lambda > 0$ .

*Demostracion: ´* La prueba de esta demostracion´ es análoga al procedimiento usado para probar (5.3). Por lo que se sigue que el método de Crank Nicolson es incondicionalmente estable para cualquier  $\lambda > 0$ .  $\Box$ 

#### *5.3. Convergencia*

Definición 5.3. Un esquema en diferencias finitas que aproxima una ecuación diferencial parcial es un esquema convergente si para cualquier solución de la ecuación diferencial parcial,  $H(x, y, t)$ , y las soluciones del esquema en diferencias finitas, *h*(*x<sup>i</sup>* , *y<sup>j</sup>* , *tn*) son tal que  $h(x_i, y_j, 0) \rightarrow H(x, y, 0)$  cuando  $ik_1 \rightarrow x$ , y  $jk_2 \rightarrow$ *y* se cumple que

$$
\lim_{k_1,k_2,k_3\to 0} h(x_i,y_j,t_n) = H(x,y,t)
$$

**Teorema 5.5** (**Teorema de Equivalencia de Lax– Richtmyer**)**.** Un esquema de diferencias finitas consistente para una ecuación diferencial parcial tal que el problema de valor inicial esta bien planteado es convergente si y solo es estable.

*Demostración:* Véase texto [2].  $\Box$ 

**Teorema 5.6.** El esquema de diferencias finitas Explícito (13) es un esquema convergente si  $\lambda \leq$  $1/2$ .

*Demostración:* En secciones anteriores se mostró la consistencia y estabilidad de el esquema de diferencias progresivas para *λ* ≤ 1/2, de modo que por el teorema anterior se sigue que el esquema de diferencias progresivas converge siempre que  $\lambda \leq 1/2$ .  $\Box$ 

**Teorema 5.7.** El esquema de diferencias finitas de Crank Nicolson (20) es un esquema convergente para  $\lambda > 0$ .

*Demostración:* Se sigue directamente del teorema 5.2 y 5.4 y el teorema de Lax-Richtmyer.

### **6. Aplicaciones, an´alisis y resultados**

Simularemos mediante el lenguaje de programacion MatLab el problema de hallar los niveles ´ piezométricos de un acuífero para un caso particular de un acuífero cuyo suelo esta formado por gravas limpias, en este caso la conductividad hidráulica oscila de 1 a 100 cm/seg. Fijemos

 $K = 15$  *cm*/*seg* y una capacidad de almacenamiento de 10000 *cm*<sup>3</sup> y definimos los valores de los parámetros. Ahora para el caso en que usamos el esquema de diferencias explícito primero que todo definamos los

- Tomamos 10 particiones espaciales en un dominio  $\Omega = [0, 1] \times [0, 1]$  de modo que  $k_1 = k_2 = 0.1.$
- $\blacksquare$  Tomamos  $k_3 = 0.01$  como la variación para el tiempo.
- Tomamos  $\alpha$  = 0.0015 el cual es el cociente entre los dos parámetros hidráulicos, por lo cual tenemos que  $\lambda = 0.003$ ,  $\lambda_1 =$  $0.0015, \lambda_2 = 0.0015.$
- Consideremos valores para los niveles piezométricos en un tiempo inicial dados por la función $f(x) = sin(2\pi x)sin(2\pi y)$ .

La solución exacta de la ecuación con estos parámetros esta dada por la función

 $H(x, y, t) = exp(0.0015\pi^2 t)sin(2\pi x)sin(2\pi y).$ Ahora para el caso en que usamos el método explícito graficamos la solución aproximada y la solución analítica para efectos de comparación obteniendo una buena aproximación como se ve en la figura (2)

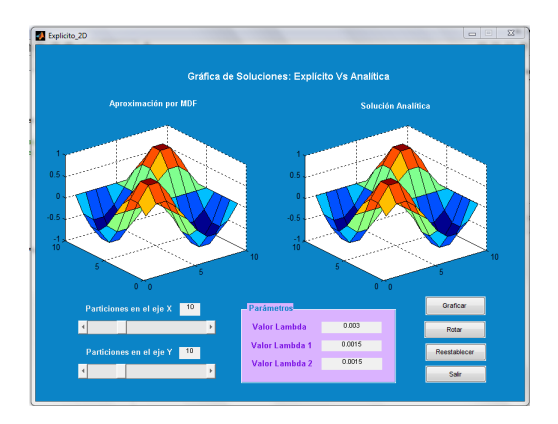

Figura 2: Aproximación por Esquema Explícito

Podemos ver que hemos obtenido una buena aproximación con respecto a la solución analítica, pues los valores de  $\lambda$ ,  $\lambda_1$ ,  $\lambda_2 \leq 1/2$  y por teorema 5.6 se tiene que este esquema explícito converge.

Sin embargo, si variamos el parámetro en  $\alpha = 15$ (con *K* > 100 y un bajo coeficiente de almacenamiento) tenemos que los valores de  $\lambda_1$ ,  $\lambda_2 \geq 1/2$ , de tal forma que sobrepasan los límites de estabilidad especificados en el teorema (5.3), lo que significa que el esquema de diferencias explícito es condicionalmente estable, como se observa en la figura (3).

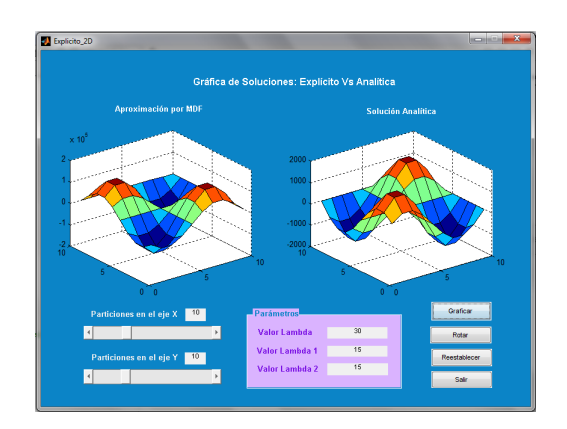

Figura 3: Estudio de la condición de estabilidad para el método explícito

El error absoluto obtenido en este caso nos confirma la condición de estabilidad del método como se puede observar en las tablas a seguir.

Figura 4: Error absoluto para el método explícito  $para t = 0.01$ 

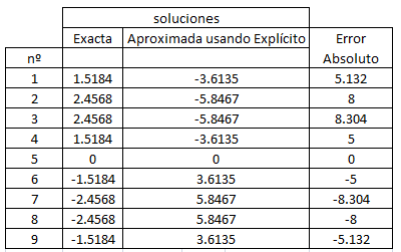

Figura 5: Error absoluto para el método explícito  $para t = 0.02$ 

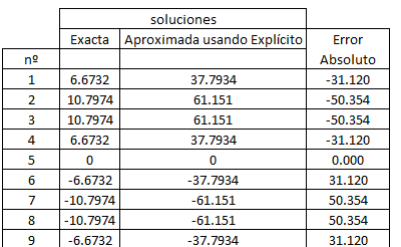

# Figura 6: Error absoluto para el método explícito  $para t = 0.03$

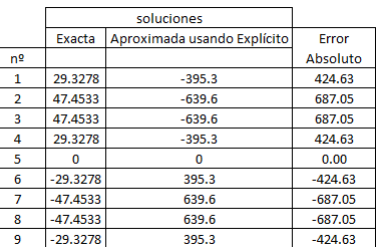

Figura 7: Error absoluto para el método explícito  $para t = 0.04$ 

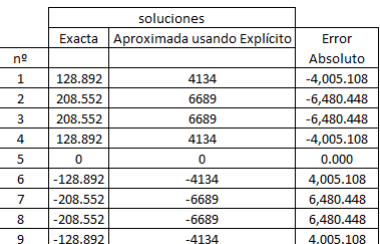

# Figura 8: Error absoluto para el método explícito  $para t = 0.05$

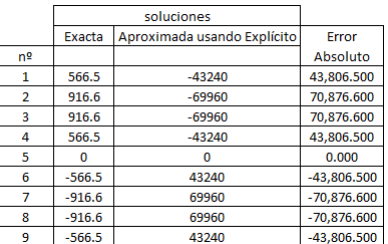

**Nota:** En las anteriores tablas se muestra el error para el método explícito cuando los valores de los parámetros son mayores a los permitidos por la condición de estabilidad de dicho método. Este error fue hallado mediante la diferencia entre los valores exactos de la solución y los aproximados usando explícito. La anterior tabla solo muestra los valores del error para una porción de los valores tomados de la matriz solución para el instante de tiempo especificado.

Por otro lado al usar el esquema de diferencias de crank nicolson, si graficamos ambas soluciones la aproximada por método crank nicolson y la exacta obtenemos:

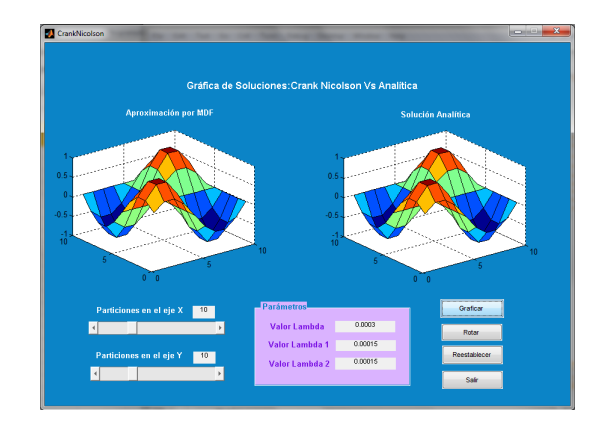

Figura 9: Aproximación por esquema de crank nicolson

Notemos que al igual que en el esquema de diferencias anteriormente utilizado hemos hallado una buena aproximación con respecto a la solución analítica que, a diferencia del método anterior, el método de crank nicolson es incondicionalmente estable. De la figura (10) a la (14) se muestra una comparación sobre la efectividad de cada método con base en el cálculo de sus errores. Para esto usamos los valores registrados entre la tabla de valores exactos de la solución y los aproximados usando explícito y nicolson en cada instante de tiempo.

Figura 10: Tabla comparativa Explícito - Nicolson  $para t = 0.01$ 

|                | soluciones |                             |                                  |                       |          |
|----------------|------------|-----------------------------|----------------------------------|-----------------------|----------|
|                | Exacta     | Aproximada usando Explícito | Aproximada usando Crank Nicolson | <b>Frror Absoluto</b> |          |
| n <sub>2</sub> |            |                             |                                  | <b>Explicito</b>      | Nicolson |
| ٠              | 0.3455     | 0.3451                      | 0.3443                           | 0.0004                | 0.001    |
| <sup>2</sup>   | 0.5591     | 0.5584                      | 0.5573                           | 0.0007                | 0.002    |
| ä              | 0.5591     | 0.5584                      | 0.5574                           | 0.0007                | 0.002    |
| $\Delta$       | 0.3455     | 0.3451                      | 0.3447                           | 0.0004                | 0.001    |
| ς              | ٥          | n                           | 0.0003                           | 0.0000                | 0.000    |
| 6              | $-0.3455$  | $-0.3451$                   | $-0.3443$                        | $-0.0004$             | $-0.001$ |
| 7              | $-0.5591$  | $-0.5584$                   | $-0.5573$                        | $-0.0007$             | $-0.002$ |
| Ŕ              | $-0.5591$  | $-0.5584$                   | $-0.5574$                        | $-0.0007$             | $-0.002$ |
| $\overline{9}$ | $-0.3455$  | $-0.3451$                   | $-0.3447$                        | $-0.0004$             | $-0.001$ |

Figura 11: Tabla comparativa Explícito - Nicolson  $para t = 0.02$ 

|                | Exacta    | Aproximada usando Explícito | Aproximada usando Crank Nicolson | <b>Error Absoluto</b> |          |
|----------------|-----------|-----------------------------|----------------------------------|-----------------------|----------|
| ne             |           |                             |                                  | <b>Explicito</b>      | Nicolson |
| ١              | 0.3456    | 0.3447                      | 0.343                            | 0.0009                | 0.003    |
| <sup>2</sup>   | 0.5592    | 0.5577                      | 0.5556                           | 0.0015                | 0.004    |
| a              | 0.5592    | 0.5577                      | 0.5559                           | 0.0015                | 0.003    |
| $\overline{a}$ | 0.3654    | 0.3447                      | 0.3439                           | 0.0207                | 0.022    |
| 5              | ٥         | O                           | 0.0005                           | 0.0000                | $-0.001$ |
| 6              | $-0.3456$ | $-0.3447$                   | $-0.343$                         | $-0.0009$             | $-0.003$ |
| 7              | $-0.5592$ | $-0.5577$                   | $-0.5556$                        | $-0.0015$             | $-0.004$ |
| Ŕ              | $-0.5592$ | $-0.5577$                   | $-0.5559$                        | $-0.0015$             | $-0.003$ |
| 9              | $-0.3456$ | $-0.3447$                   | $-0.3439$                        | $-0.0009$             | $-0.002$ |

Figura 12: Tabla comparativa Explícito - Nicolson  $para t = 0.03$ 

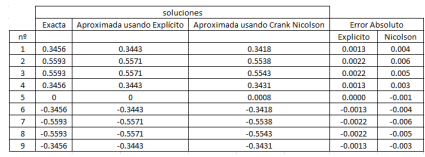

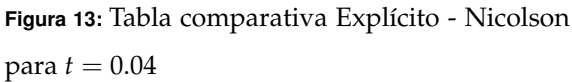

|                |           | soluciones                  |                                  |                       |          |
|----------------|-----------|-----------------------------|----------------------------------|-----------------------|----------|
|                | Exacta    | Aproximada usando Explícito | Aproximada usando Crank Nicolson | <b>Frror Absoluto</b> |          |
| n2             |           |                             |                                  | Explicito             | Nicolson |
| 1              | 0.3457    | 0.3439                      | 0.3406                           | 0.0018                | 0.005    |
| $\overline{2}$ | 0.5593    | 0.5565                      | 0.5521                           | 0.0028                | 0.007    |
| 3              | 0.5593    | 0.5565                      | 0.5527                           | 0.0028                | 0.007    |
| 4              | 0.3457    | 0.3439                      | 0.3422                           | 0.0018                | 0.004    |
| s              | n         | n                           | 0.001                            | 0.0000                | $-0.001$ |
| 6              | $-0.3457$ | $-0.3439$                   | $-0.3406$                        | $-0.0018$             | $-0.005$ |
| 7              | $-0.5593$ | $-0.5565$                   | $-0.5521$                        | $-0.0028$             | $-0.007$ |
| 8              | $-0.5593$ | $-0.5565$                   | $-0.5527$                        | $-0.0028$             | $-0.007$ |
| ٩              | $-0.3457$ | $-0.3439$                   | $-0.3422$                        | $-0.0018$             | $-0.004$ |

Figura 14: Tabla comparativa Explícito - Nicolson  $para t = 0.05$ 

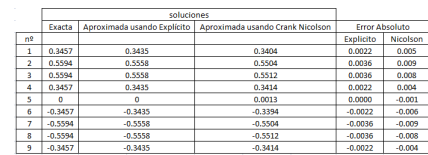

**Nota:** En las anteriores tablas se muestra el error absoluto para cada metodo. La anterior tabla so- ´ lo muestra los valores del error para una porción de los valores tomados de la matriz solución para el instante de tiempo especificado.

### **7. Conclusiones**

Luego de conocer y aplicar el método de diferencias finitas, es posible afirmar que este es un recurso efectivo al momento de encontrar la solución del problema de los niveles piezométricos del acuífero con determinadas condiciones iniciales y de frontera de dirichlet homogénea, pues gráficamente y numéricamente hemos podido observar los errores de aproximación que nos arrojan al momento de usar cualquiera de los esquemas bien sea explícito o de crank nicolson son muy pequeños con respecto a la solución analítica

Por otra parte aplicar éste método, suele ser más conveniente, ya que usando MDF nuestro problema continuo se convierte en un sencillo sistema de ecuaciones algebraicas el cual es resuelto utilizando conocimientos de calcu- ´ lo y algebra lineal. Además, podemos concluir que el esquema de diferencias progresivas es sencillo de implementar computacionalmente y eficientemente convergente, teniendo en cuenta su condición de estabilidad para el parámetro  $\lambda$ de dicha ecuación. Por otra parte el esquema de crank nicholson es incondicionalmente estable, puesto que para este método no hay restricciones para los valores de  $\lambda$ , aunque exige más computacionalmente y requiere de más nodos para aproximar la solución que el explícito.

Finalmente, se puede concluir que el método de diferencias finitas es efectivo, confiable, sencillo y rápido para resolver problemas en los que se requiera hallar aproximaciones de ecuaciones diferenciales parciales de acuerdo a las características propias del problema que modela el flujo de contaminantes disueltos en un acuífero.

# **Referencias**

- [1] Valéria de Magalhaes Iório. EDP um curso de graduação. Instituto de matematica pura y aplicada IMPA, Rio de ´ janeiro, 1991.
- [2] Moysey Brio, Aramais Zakharian & Gary M. Webb. *Numerical Time-Dependent Partial Differential Equations for Scientists and Engineers*. C.K Chui, Stanford University, 2010.
- [3] Jorge Molinero Huguet. *Clase: hidrogeolog´ıa: Tipos de acuíferos*. [Documento en línea] Sevilla 7 julio del 2005, <http://blog.pucp.edu.pe/media/3815/20110520- Tiposdeacuiferos.pdf>. Consultado: Mayo 2013.
- [4] Dr. Ingeniero Tupak Obando R, Geólogo. *Fundamentos*  $y$  métodos de la Hidrogeología. [Documento en línea]. Managua, Marzo 2010 <http://www.monografias.com/trabajospdf4/fundamentos-metodos-hidrogeologia.pdf>. Consultado: Mayo 2013.
- [5] F. Javier Sánchez San román, Univ de Salamanca (Espana). ˜ *Conceptos fundamentales de hidrogeolog´ıa*. [Documento en línea]. España noviembre 2012. <http://hidrologia.usal.es/temas/ConceptosHidrogeol. pdf>. Consultado: Junio 2013.
- [6] F. Javier Sánchez San román, Dpto. de geología, Univ. de Salamanca (España). Ley de Darcy. Conductividad hidráulica. [Documento en línea]. España noviembre 2012. <http://ocw.usal.es/eduCommons/cienciasexperimentales/hidrologia/LeyDarcy.pdf>. Consultado: Junio 2013.
- [7] Univ. de Extremadura. *Apuntes de ecuaciones diferenciales*, Dpto. de Matematicas. Badajoz- ´ Espaã, Mayo 2013.[Documento en línea]. <http://matematicas.unex.es/ ricarfr/EcDiferenciales /LibroEDlat.pdf>.

Valbuena S. et all, 2014, "Simulación numérica por MDF para la solución de la ecuación diferencial parcial que modela el flujo de contaminantes de un acuífero". Disponible en Revistas y Publicaciones de la Universidad del Atlantico en: http://investigaciones.uniatlantico.edu.co/revistas/index.php/MATUA. ´